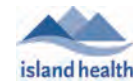

## Authentication Instructions for New Users

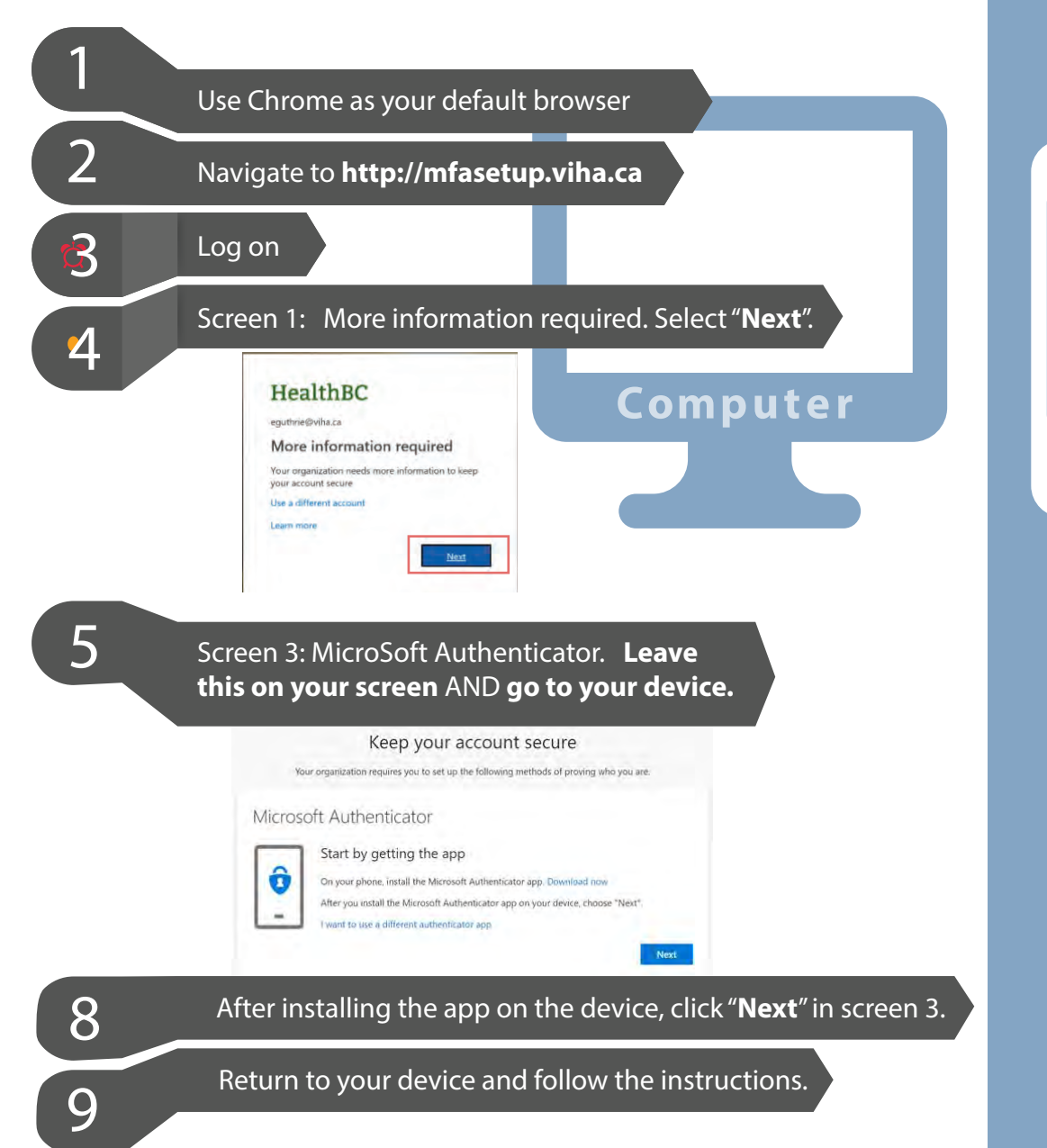

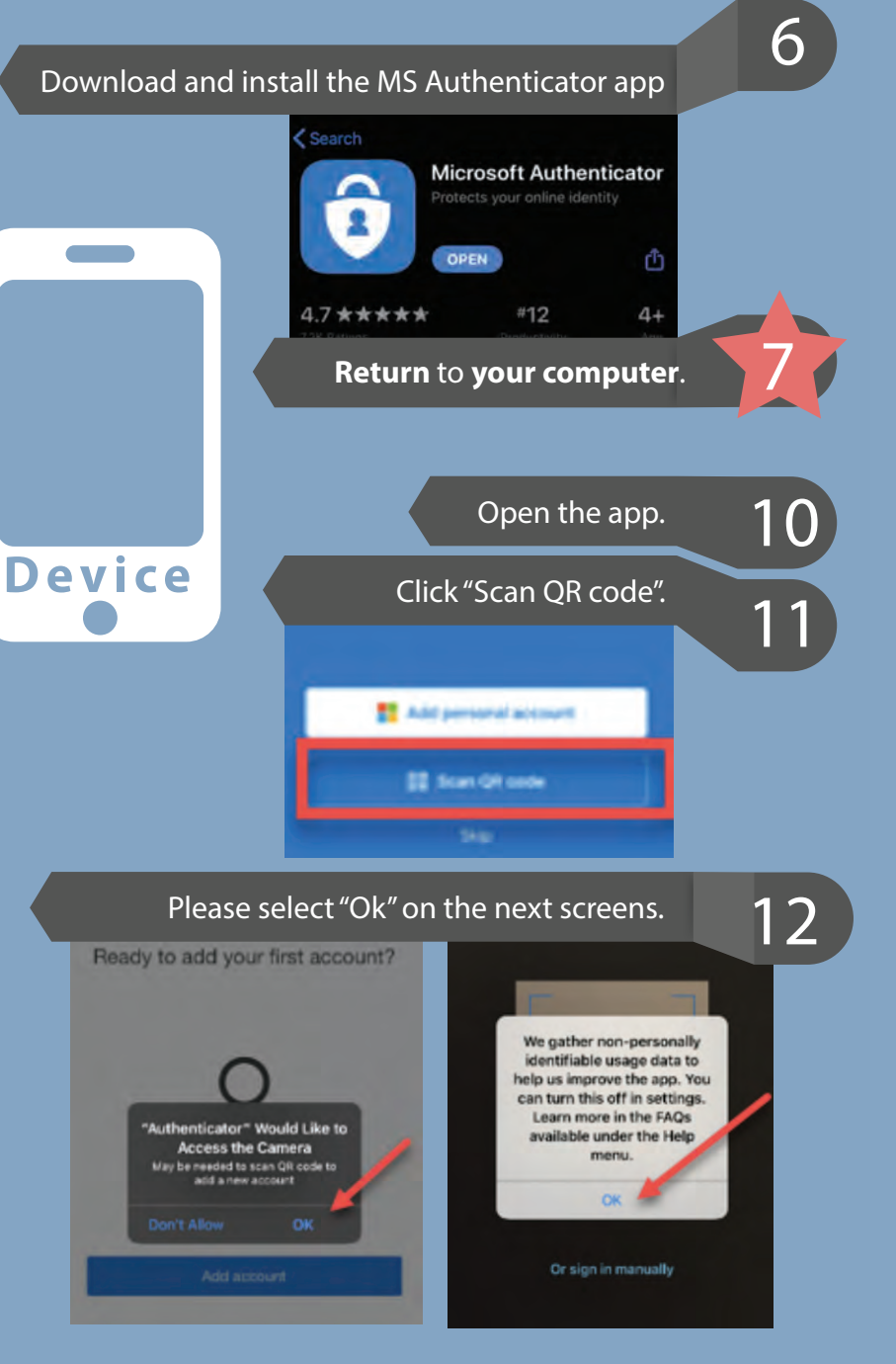

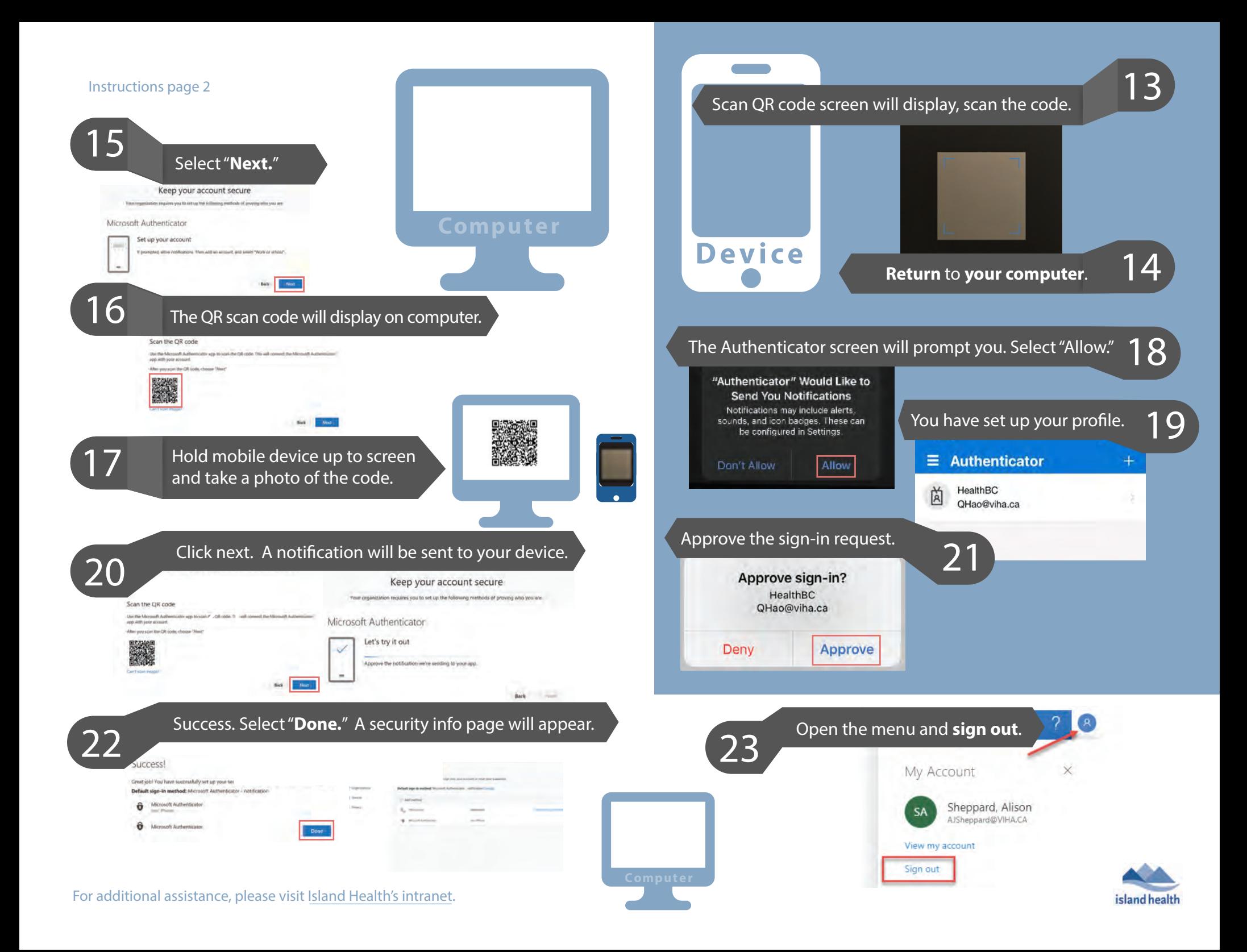